<<AutoCAD >>

<<AutoCAD >>

- 13 ISBN 9787811101874
- 10 ISBN 7811101874

出版时间:2006-8

 $(2006-08)$ 

, tushu007.com

页数:118

PDF

更多资源请访问:http://www.tushu007.com

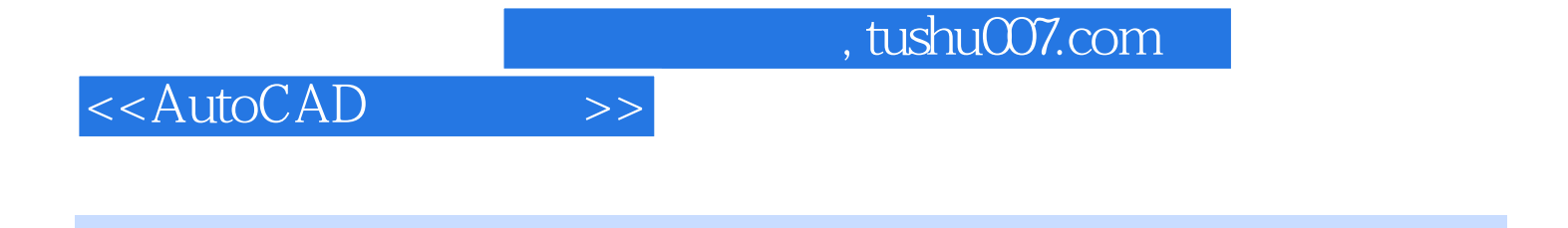

AutoCAD AutoCAD

AutoCAD

, tushu007.com

## <<AutoCAD>>>>

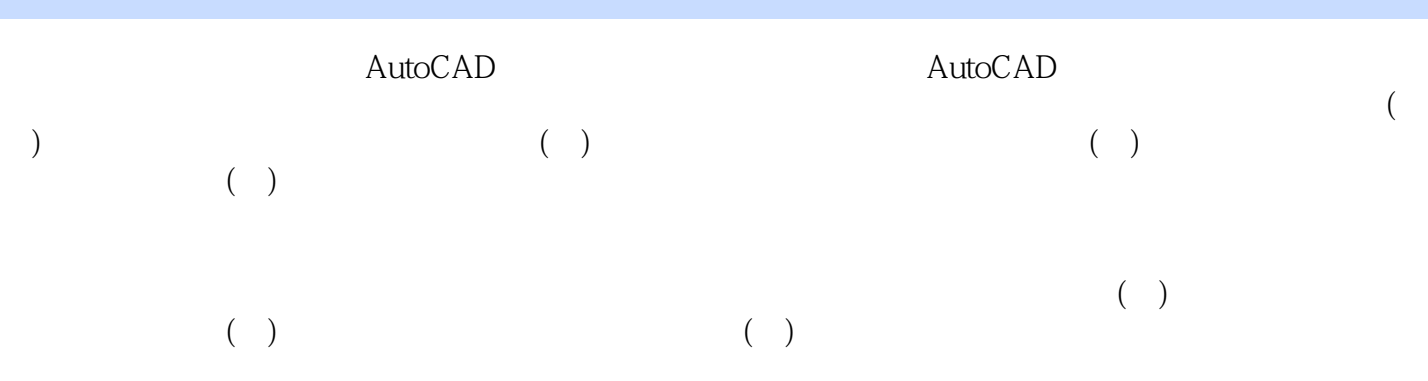

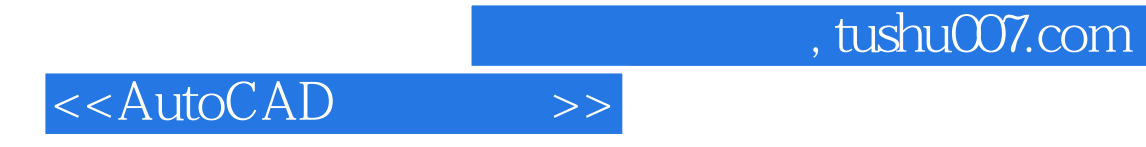

本站所提供下载的PDF图书仅提供预览和简介,请支持正版图书。

更多资源请访问:http://www.tushu007.com